1 Hier kann Ihre Aufgabenstellung für den folgenden Lückentext stehen.

Erstellen Sie weitere **analysische Richter**, z.B. mit Hilfe der eckigen

Klammern (**Mac:** *Alt + 5* und *6*. **Windows:** *AltGr + 7* und *8*) oder der

Toolbar über dem Bearbeitungsfeld. Klicken Sie auf das Zahnrad

oben rechts auf dem und wählen Sie dort

unterschiedliche der Lücken auf dem

Dokument.

## **Rechenweg**

Um die volle Punktzahl zu erhalten, solltest du für das Lösen der Aufgaben stets den Rechenweg angeben.

*Hier klicken um*<br>*Bild zu platzieren.* 

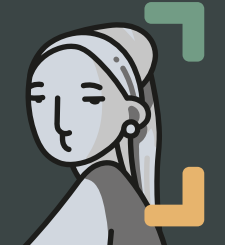

Bildunterschrift/Quelle

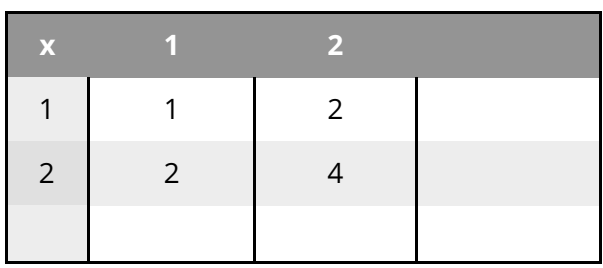

Multiplikationstabelle

## Deutsch als Zweitsprache Seite 1/2

## **1 Was lernen wir heute**

## **1.1 Was lernen wir heute**

**F<sup>I</sup>I** Schule

Die Schule ist eine Institution, an der Bildung durch Wissen und Können an Lernende vermittelt wird.

- 2 Dies ist eine einfache Beispielaufgabe.
	- Klicken Sie doppelt oder auf den Stift, um den Inhalt **direkt im rechten Menü** zu bearbeiten.
	- Nutzen Sie den roten Zauberpinsel oben rechts im Menü des Bausteins, um seinen Inhalt zu leeren.
- 3 Dies ist eine einfache Beispielaufgabe.
	- Klicken Sie doppelt oder auf den Stift, um den Inhalt **direkt im rechten Menü** zu bearbeiten.
	- Nutzen Sie den roten Zauberpinsel oben rechts im Menü des Bausteins, um seinen Inhalt zu leeren.

Deutsch als Zweitsprache National Seite 2/2 Seite 2/2